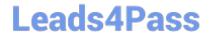

# 1Z0-493<sup>Q&As</sup>

Oracle Communications Order and Service Management Server 7
Implementation Essentials

## Pass Oracle 1Z0-493 Exam with 100% Guarantee

Free Download Real Questions & Answers PDF and VCE file from:

https://www.leads4pass.com/1z0-493.html

100% Passing Guarantee 100% Money Back Assurance

Following Questions and Answers are all new published by Oracle
Official Exam Center

- Instant Download After Purchase
- 100% Money Back Guarantee
- 365 Days Free Update
- 800,000+ Satisfied Customers

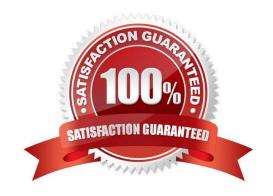

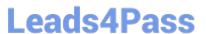

### **QUESTION 1**

What kind of fallout scenario might occur during communication between OSM and a downstream system that should eventually be resolved by simply retrying the communication?

- A. invalid message request sent to the downstream system
- B. network connectivity error
- C. failure due to slow downstream system processing
- D. internal downstream system application error
- E. unsupported business process requests

Correct Answer: A

Reference: https://docs.oracle.com/cd/E49155\_01/doc.73/e49705/mdl\_ord\_fall.htm#OSMMG947

#### **QUESTION 2**

Which two types of fallout scenarios can be detected and notified by implementing a Jeopardy?

- A. invalid requests being sent to the downstream system
- B. downstream network connectivity error
- C. slow downstream system processing
- D. failure during order creation
- E. failure in runtime execution of automated task XQueries

Correct Answer: AC

#### **QUESTION 3**

Which two actions would allow you to configure an XQuery automation plug-in in an automated task that is intended to publish a message in a JMS queue when the task becomes ready to be executed?

- A. setting the Event Type as Internal Event Receiver
- B. setting the Event Type as External Event Receiver
- C. setting the Automation Type as XQuery Automator
- D. setting the Automation Type as XQuery Sender

Correct Answer: BC

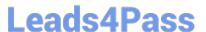

#### **QUESTION 4**

You are working with an architecture that involves multiple billing systems. Each billing system returns its own set of external fulfillment states that you want to map to a smaller set of mapped fulfillment states defined in your cartridge. Identify two ways to implement this.

- A. Preprocess the external fulfillment states in the automation that communicates to each billing system and define a single Fulfillment State Map for all billing systems.
- B. Push the external fulfillment states unaltered in the automation that communicates to the billing system and define a Fulfillment State Map for each billing systems.
- C. Push the external fulfillment states unaltered in the automation that communicates to the billing system and define an Order Item Composition Rule Set for each billing systems.
- D. Push the external fulfillment states unaltered in the automation that communicates to the billing system and define an Order Composition Rule Set for each billing systems.
- E. Push the external fulfillment states unaltered in the automation that communicates to the billing system and define an upstream system notification logic for each billing systems.

Correct Answer: DE

#### **QUESTION 5**

);

What is the possible reason for calling the following XQuery function from an automation?

- A. to set a correlation ID in the context of a task that receives responses from a supply chain system
- B. to set a correlation ID in the context of a task that sends requests to an activation system
- C. to set a correlation ID in the context of an order received from a CRM system
- D. to set a correlation ID in the context of a notification that sends updates back to a CRM system

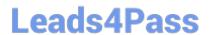

https://www.leads4pass.com/1z0-493.html 2024 Latest leads4pass 1Z0-493 PDF and VCE dumps Download

E. to set a correlation ID in the context of a task that sends requests to and receives responses from an inventory system

Correct Answer: D

1Z0-493 PDF Dumps

1Z0-493 Study Guide

1Z0-493 Braindumps